## Connecting to the Queensland Health Internet **Service**

Queensland health provides a free WiFi service that provides internet access to all devices that are internet enabled.

Network name: QH-FreeWiFi or MetroNorth-PatientWiFi

1. Navigate to **Settings** and find your **WiFi** settings section

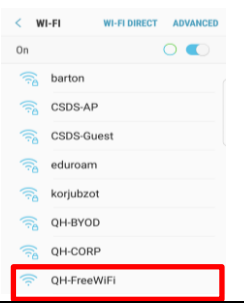

2. Turn on **WiFi** and select the **QH-FreeWiFI** or **MetroNorth-PatientWiFi** (Ned Hanlon, Dr James Mayne and Joyce Tweddell buildings only) network on your device.

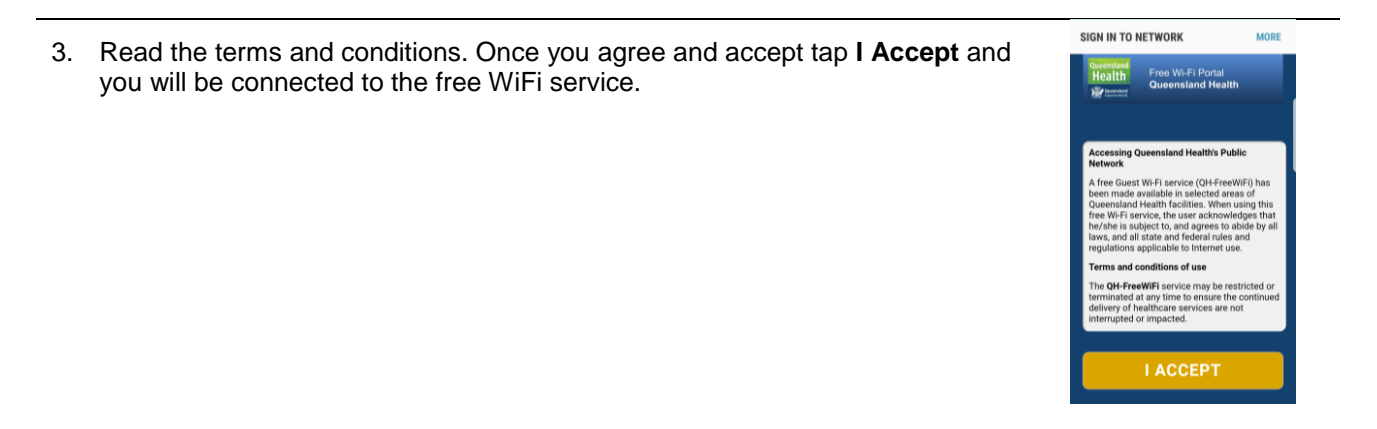

4. You will need to re-accept the terms and conditions after 12 hours of continuous use, or if your device is inactive for more than 30 minutes

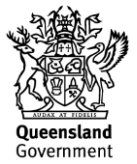